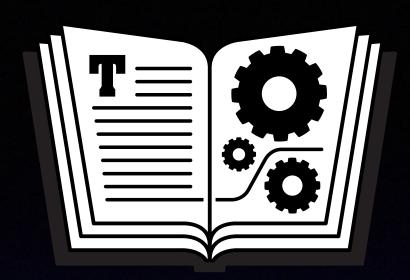

## Take Control of Your Online Privacy

Joe Kissell
Publisher, Take Control Books
takecontrolbooks.com

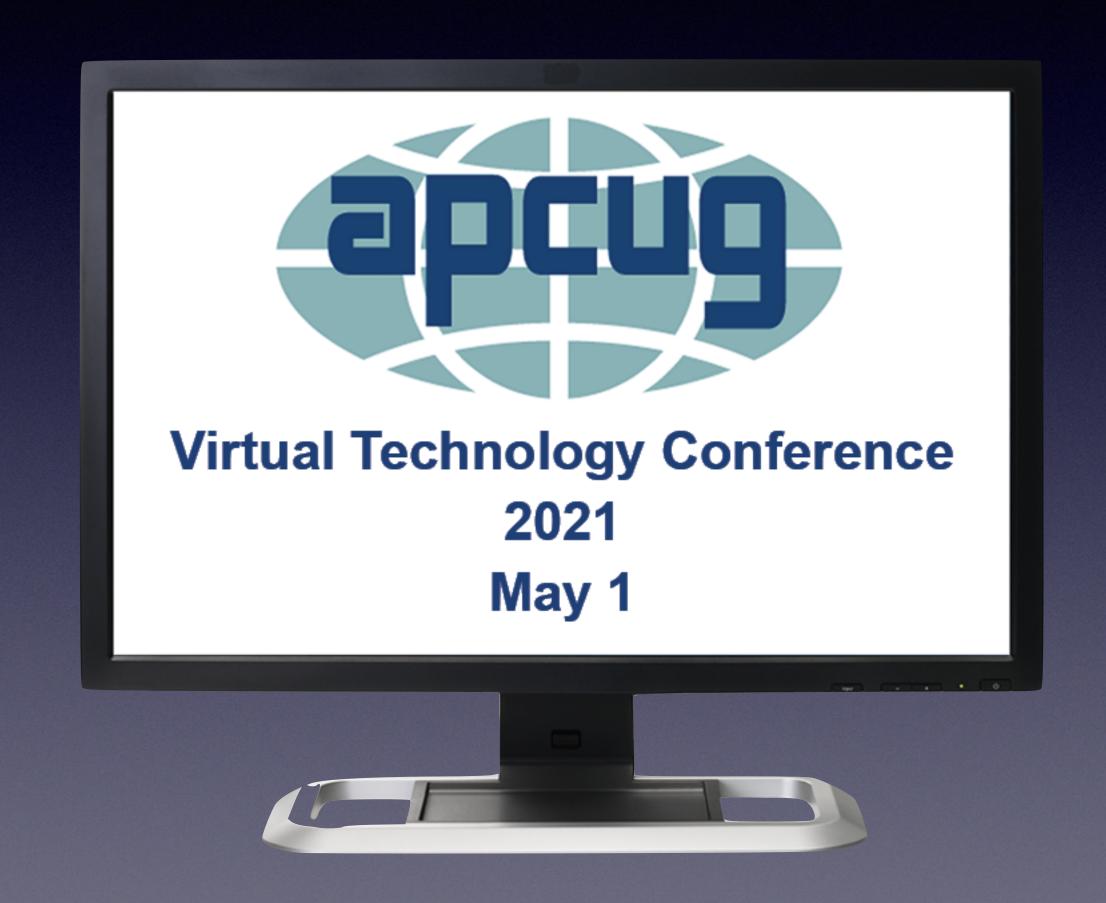

#### About Take Control...

- Members of computer user groups can save 30% on any purchase with coupon code CPN90219MUG
- Our authors (and their children) need to eat
- Visit us at www.takecontrolbooks.com

#### Online Privacy Overview

- Privacy risks and the steps you can take to avoid them are constantly changing.
- Total online privacy is basically impossible, but also probably not what you want.
- Ordinary people with ordinary privacy needs can still avoid the biggest privacy threats.

## "Ordinary people with ordinary privacy needs"

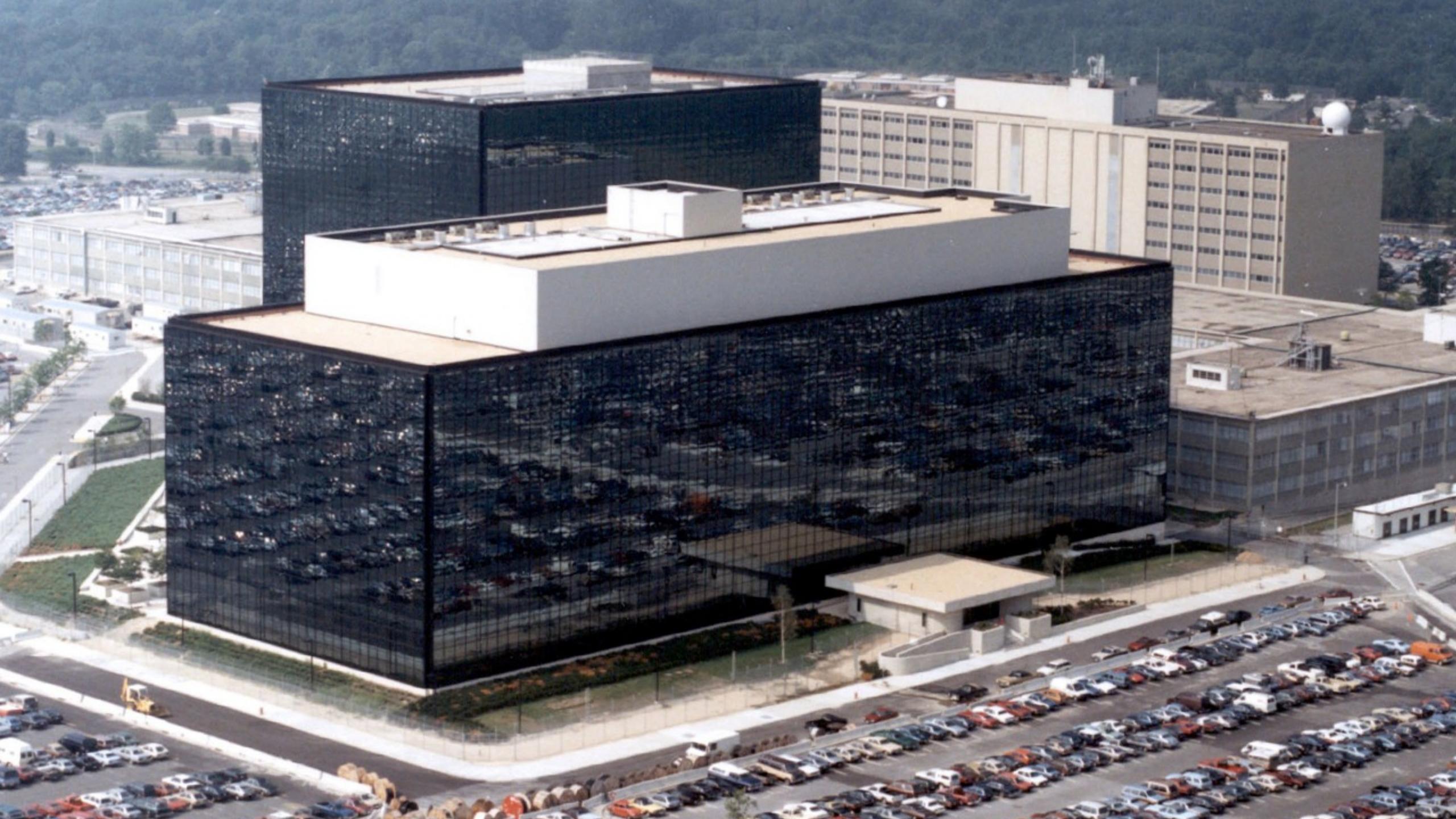

#### Some terminology

- Privacy: freedom from observation or attention
- **Security:** freedom from danger or harm
- Anonymity: freedom from identification or recognition

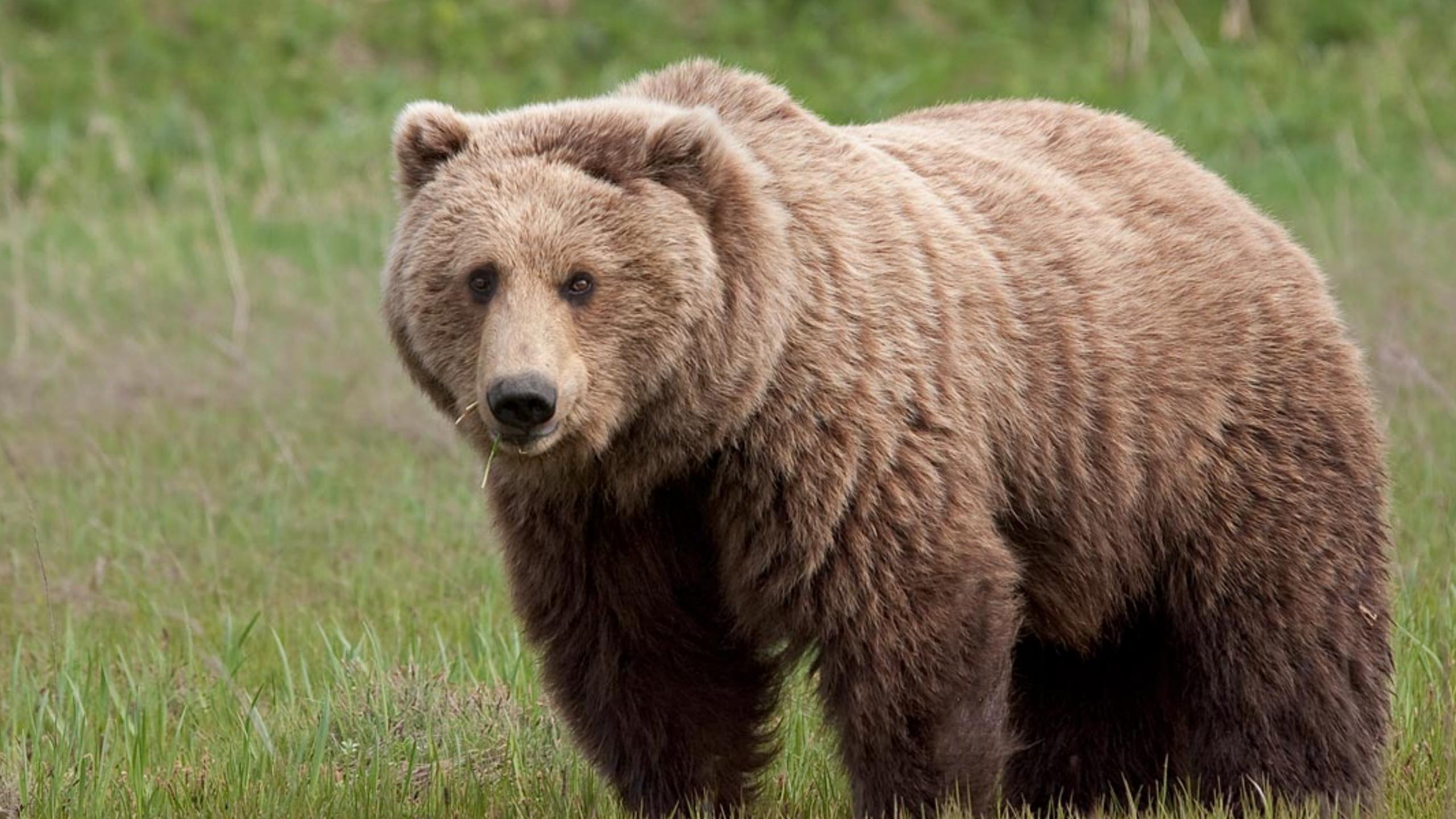

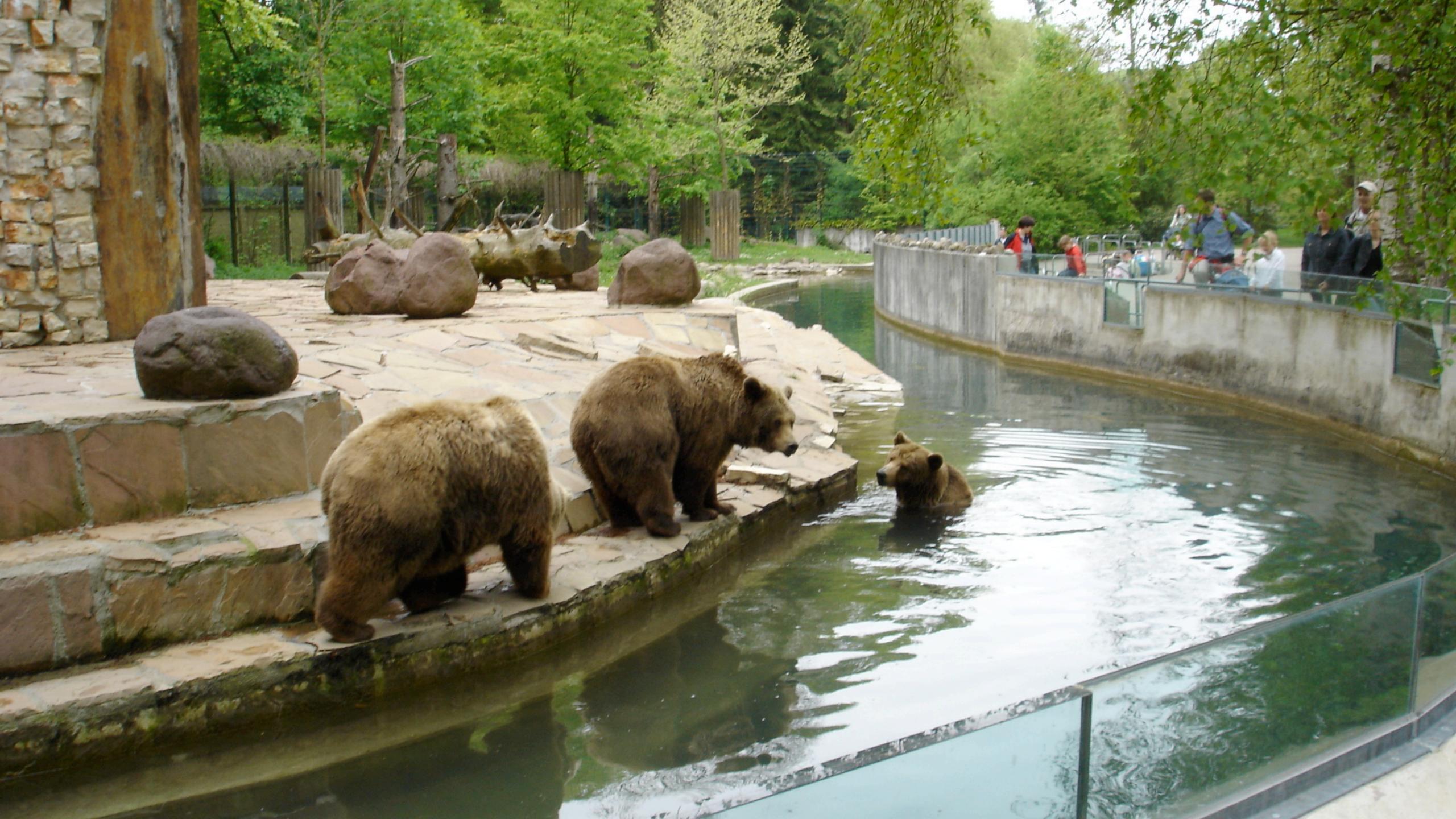

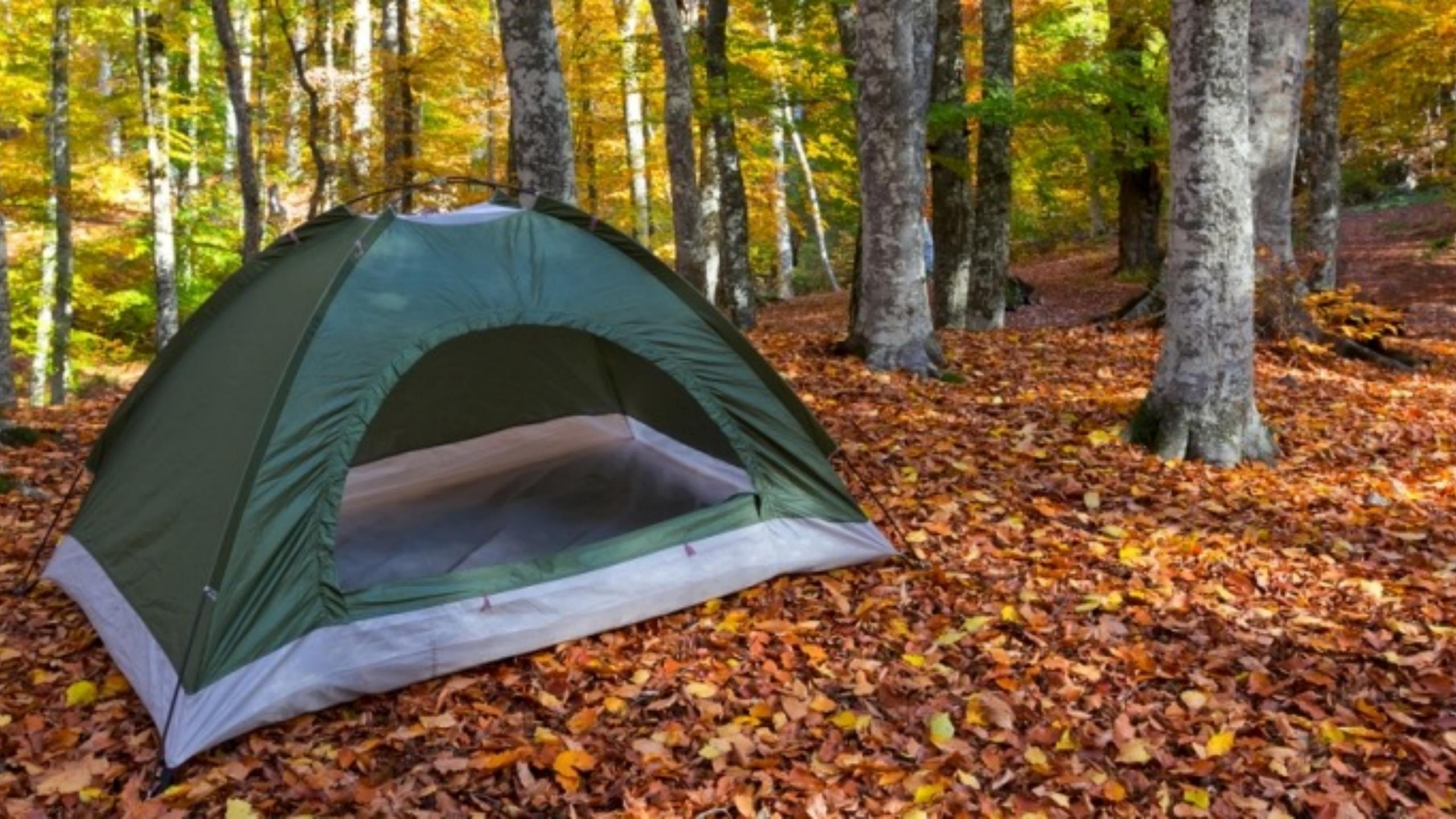

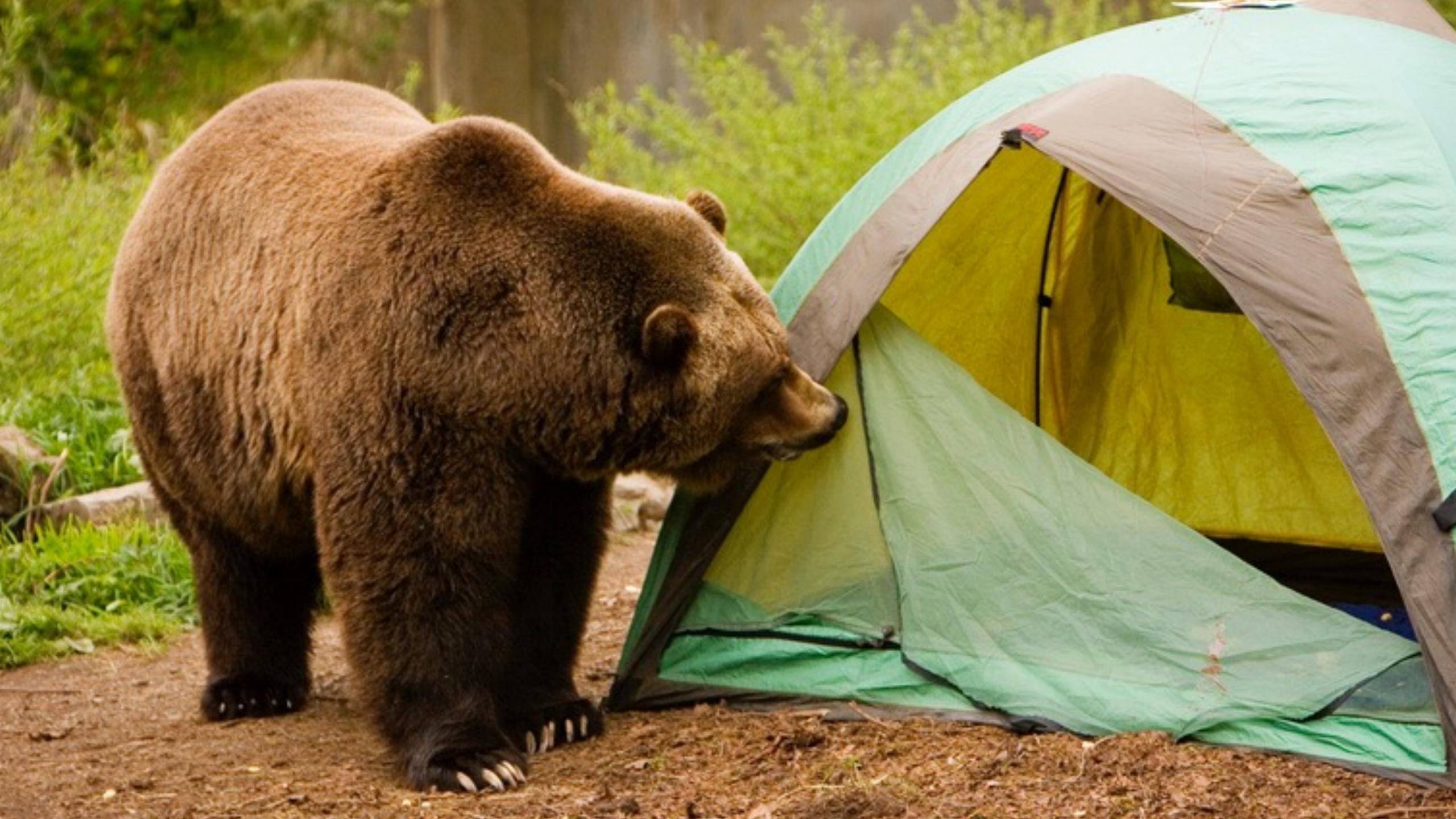

#### Online privacy means...

- Keeping private information you voluntarily transmit over the internet out of the wrong hands
- Avoiding accidental transmission of private information over the internet
- Preventing anyone from accessing private information that's on your computers and other devices over the internet

# Your Risk Level

#### There are two types of people...

Those who worry too little about online privacy, and those who worry too much.

#### What do you have to hide?

- Contact information (yours and others')
- Your current and past locations
- Medical information
- Financial information (including purchases)
- Email, chat, and other communication history
- Browsing behavior (current and historical)

#### Who wants your private data?

- Advertisers (and advertising platforms)!
- Employers, neighbors, a vindictive ex...
- \* Hackers
- \* Banks, lenders, insurance companies
- Major copyright holders (RIAA, MPAA)
- The government and law enforcement

#### Develop a privacy strategy

- Make one-time changes, such as browser settings, better passwords, privacy options on social networking sites, using the "Do not sell my personal information" option, updating mobile settings, etc.
- Develop better habits, such as always logging out when not using your computer.
- Think before putting any personal info online.

#### 3 key privacy areas

- Your internet connection
- Web browsing
- Email
- There might also be a bonus tip...

### Keep your internet connection private

- A few words about the risks...
- Always use Wi-Fi Protected Access (WPA) for Wi-Fi networks you control.
- Use a Virtual Private Network (VPN) when you're on any open or unfamiliar network.
- Turn on your computer's firewall.

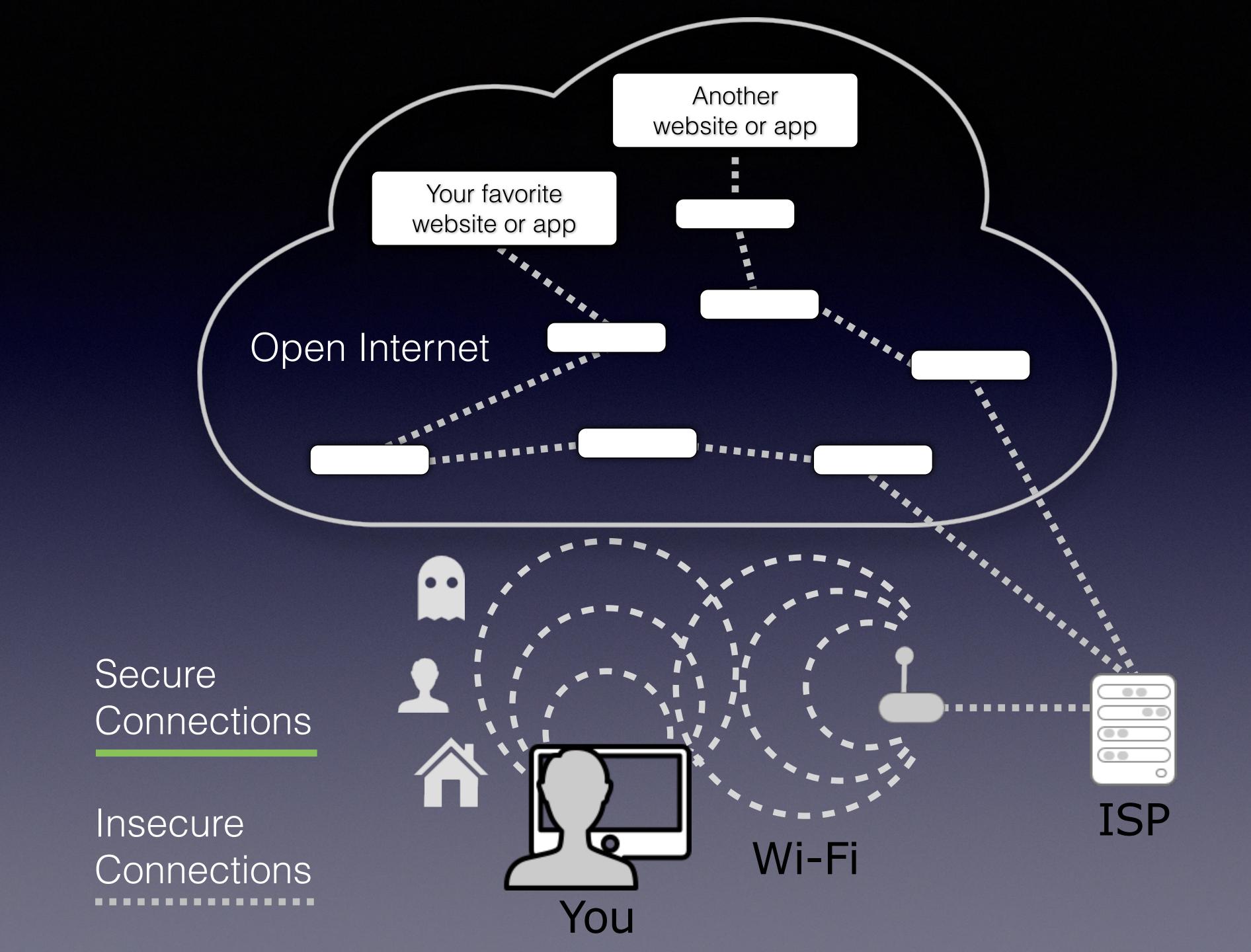

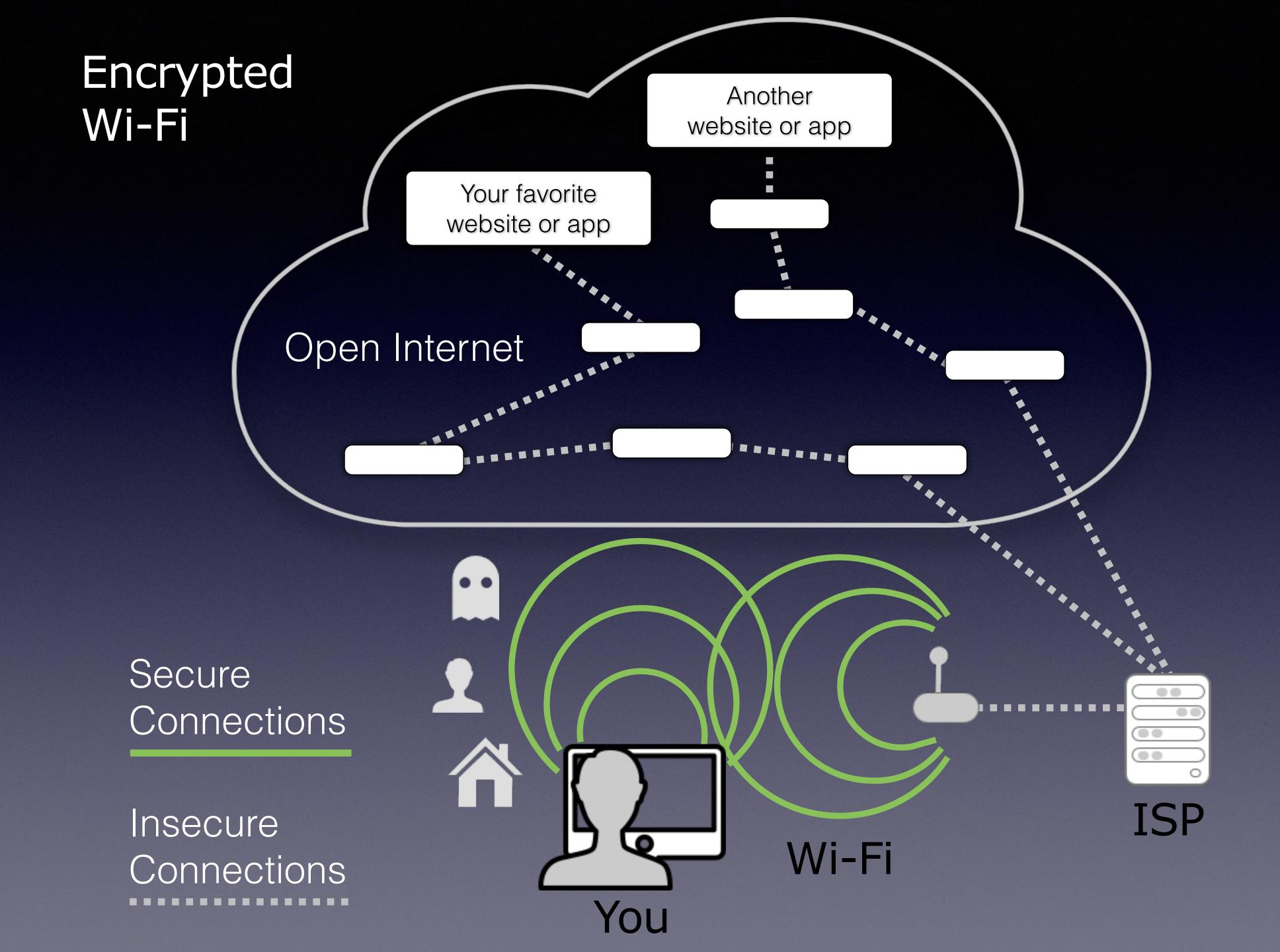

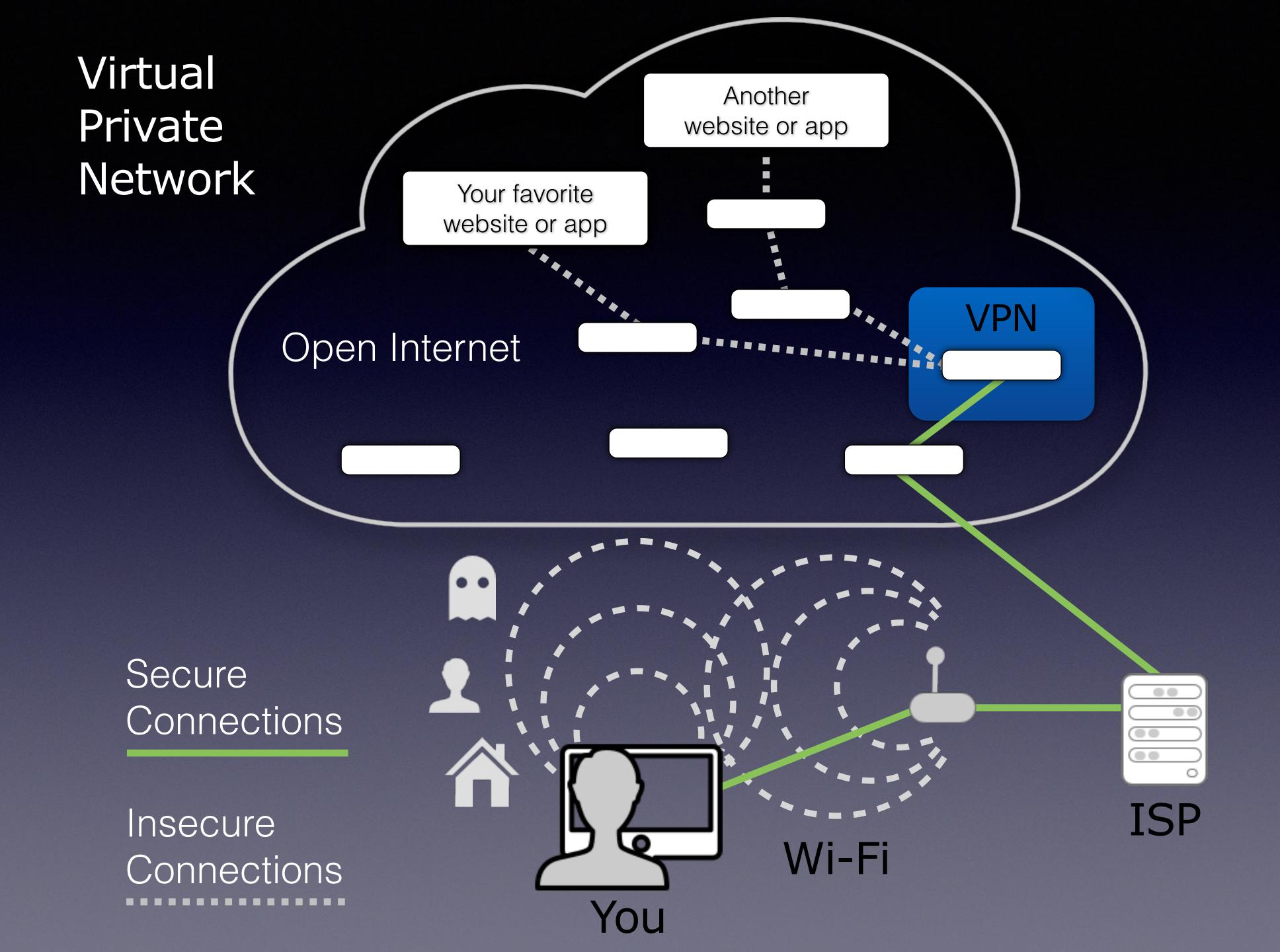

#### VPN providers

- Mullvad
- \* IVPN
- Encrypt.me
- Many many others...
- But beware! Treat all claims about the "best" VPN with extreme skepticism.

#### Browse the web privately

- Use a privacy-respecting browser such as Brave. Avoid Google Chrome!
- Disable third-party cookies in your browsers.
- Use browser extensions that block ads and tracking.
- \* Keep sensitive data in a password manager.

#### Browse the web privately

- Try DuckDuckGo for web searches.
- Nearly all major websites are now encrypted with TLS/SSL-yay! Still, always look for the lock icon.
- For greater privacy and semi-anonymity, try Tor (also built into Brave).

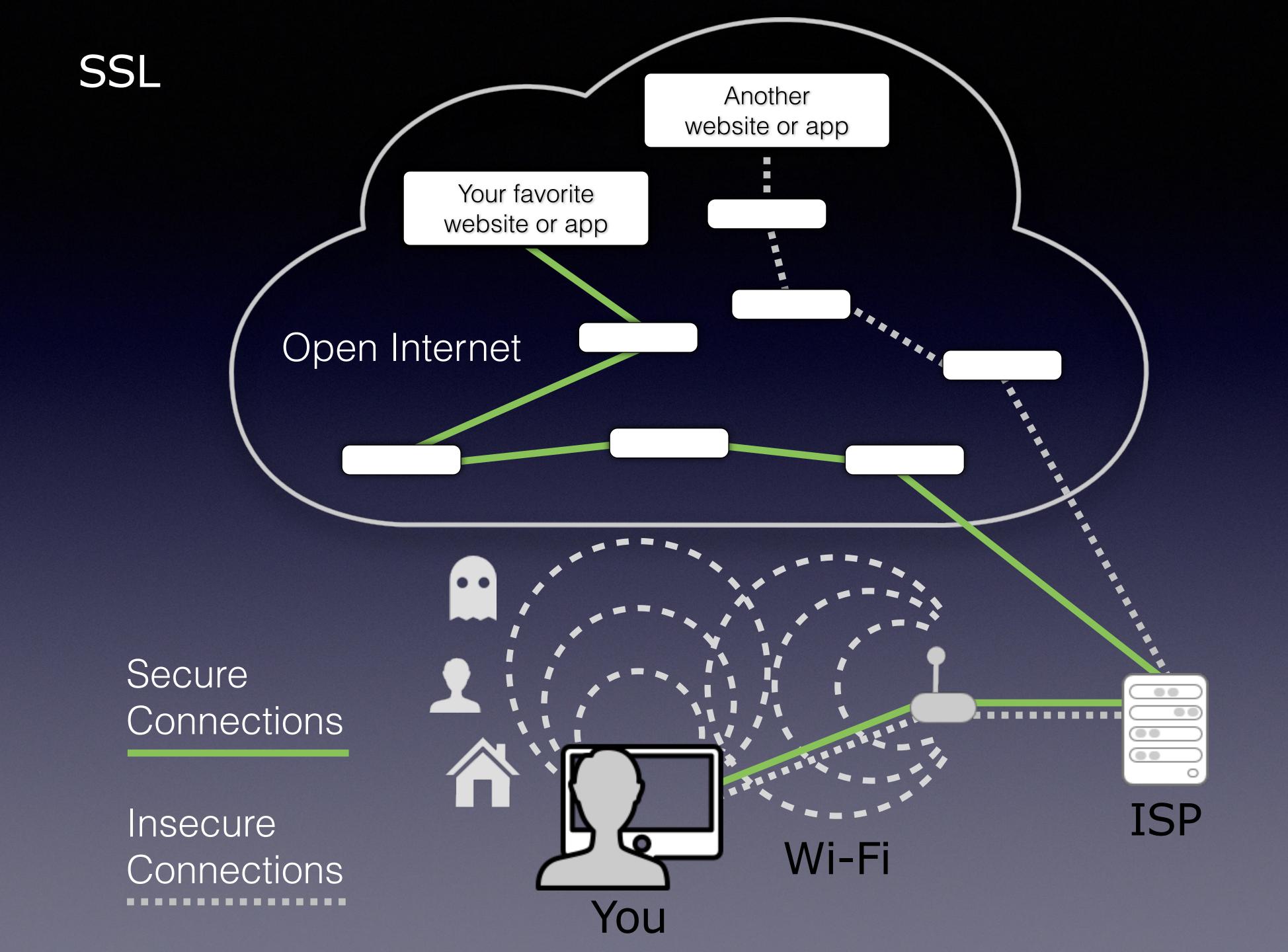

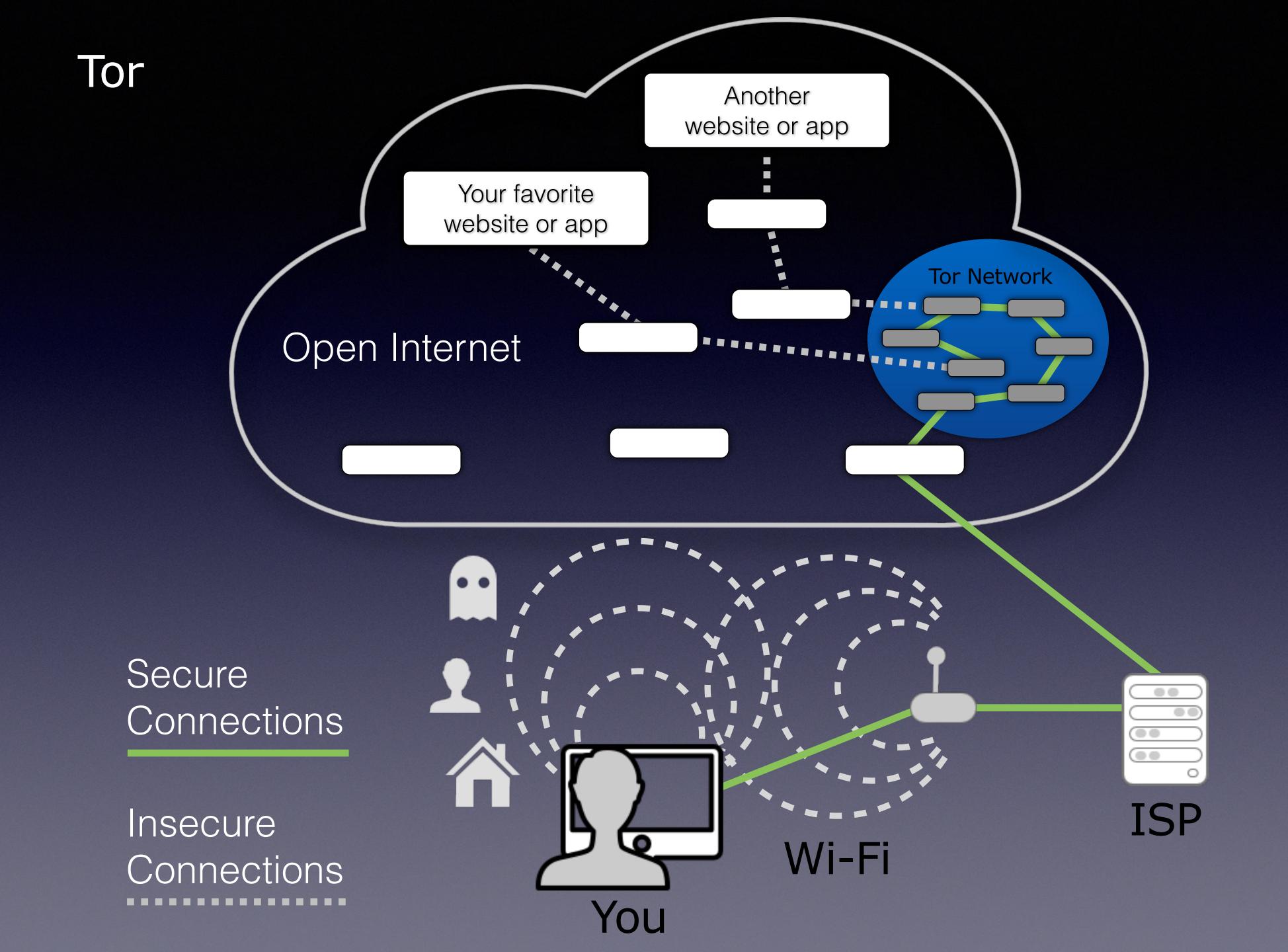

#### Improve your email privacy

- ❖ Use other communication methods when you need to avoid the inherent risks of email.
- **Encrypt** email messages (or at least attached files) that contain extremely sensitive info.
- You can't control what the other party does.

#### Bonus Tip (but you won't like it)

Just say no to Facebook.

What happens on the internet, stays on the internet.

#### Learn More

- Also covers chat, VoIP, social media, file sharing, privacy for kids...
- 178 pages, \$14.99
  (save 30% with coupon code CPN90219MUG)
- ♣ Last updated April 2019. New edition in ~2–3 months. Free for those who buy now!

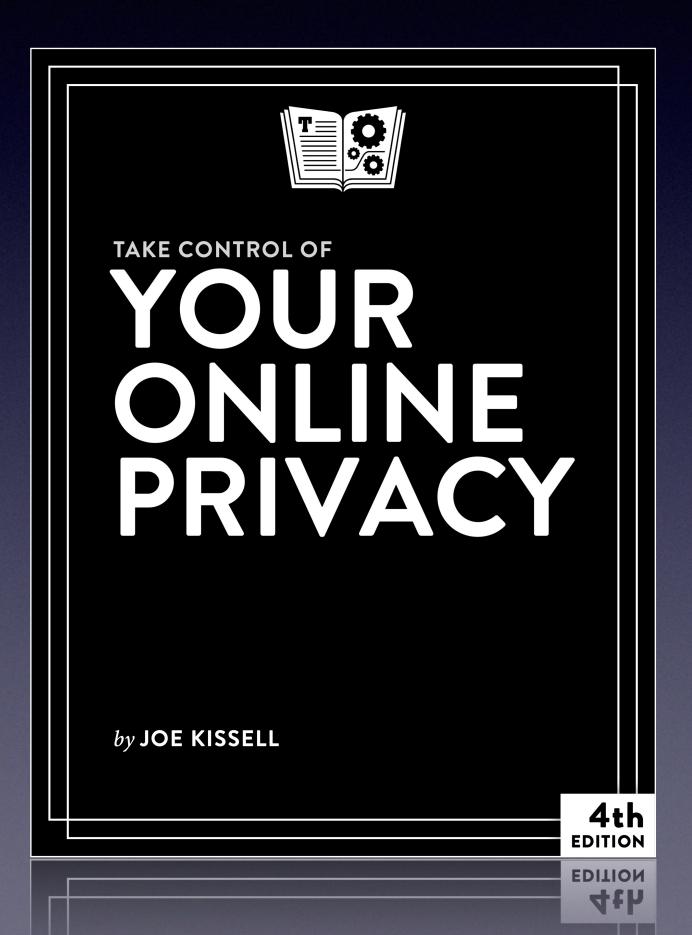

#### Questions?

Take Control of Your Online Privacy

Joe Kissell
Take Control Books
joe@takecontrolbooks.com

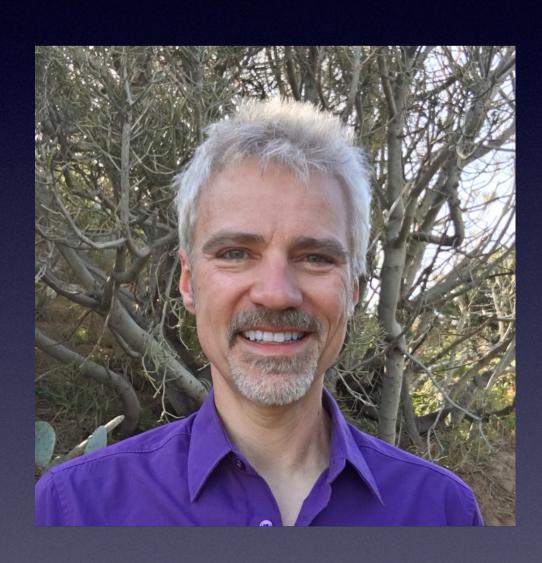

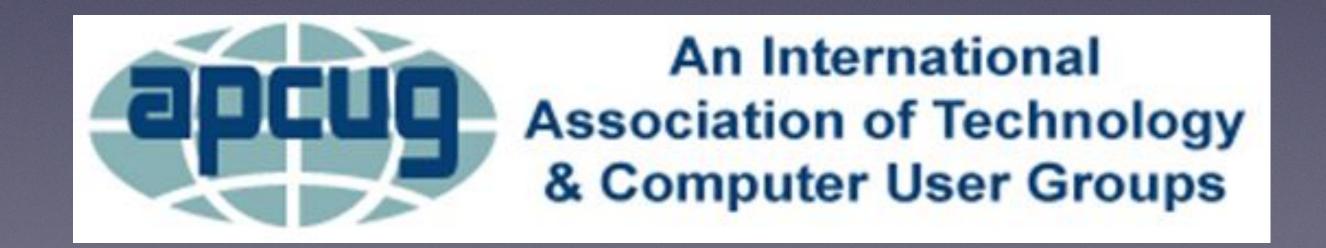